# VO-DML and Mapping

### **Data Integration**

"... combining data residing in different sources and providing users with a unified view of these data."

(wikipedia)

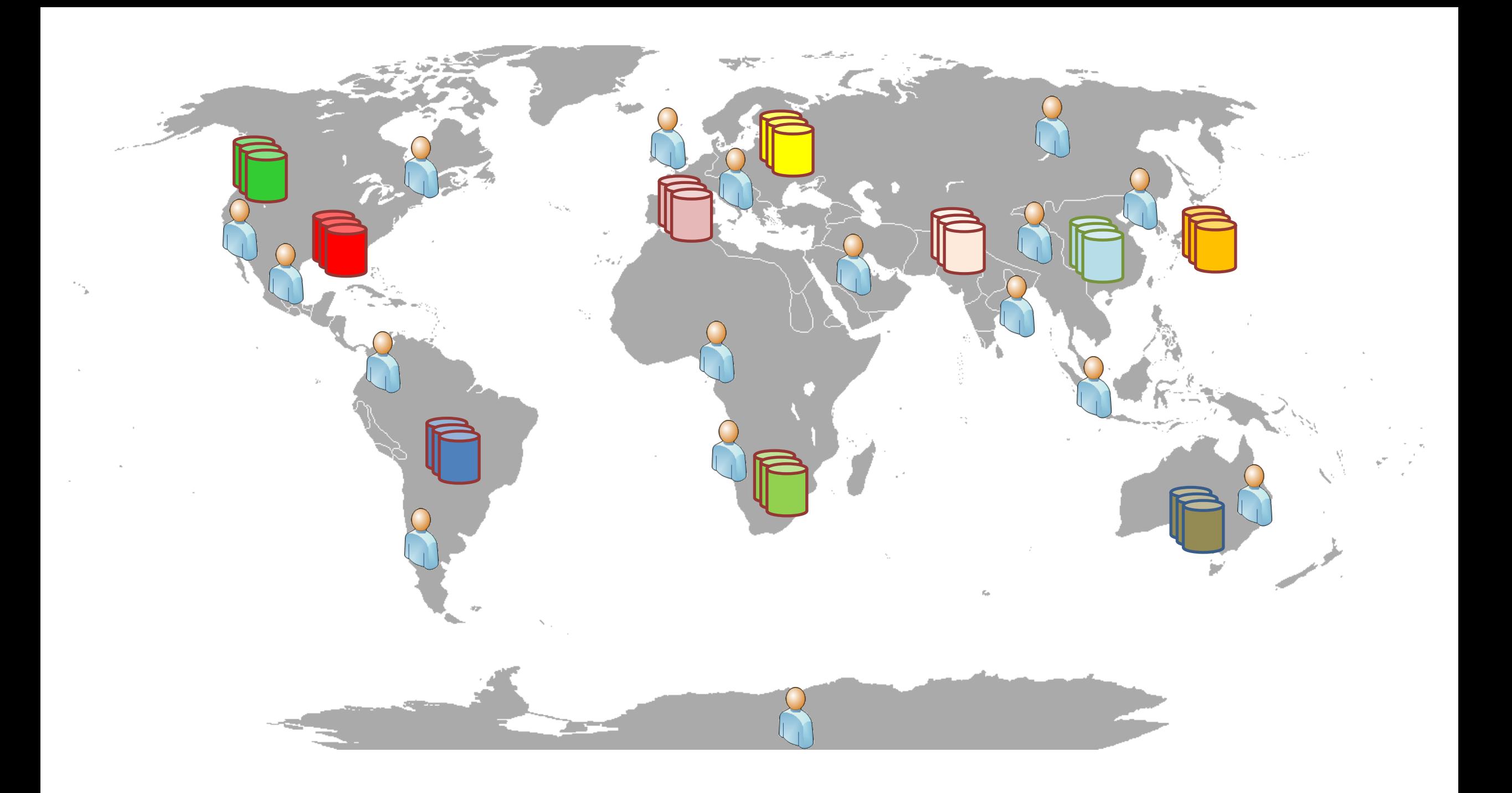

### heterogeneity + scaling problem

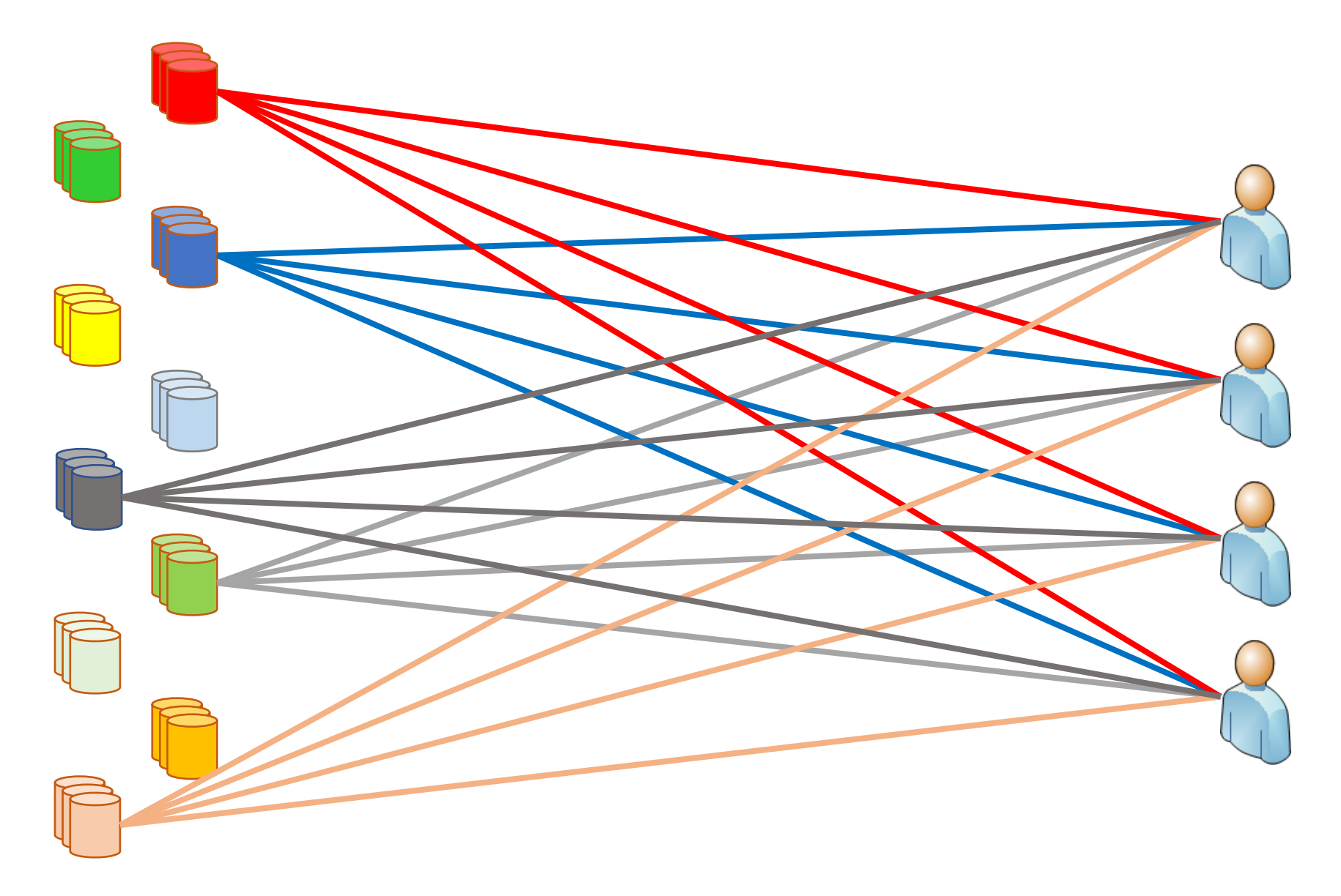

semantic: heterogeneous schemas syntactic: custom access services

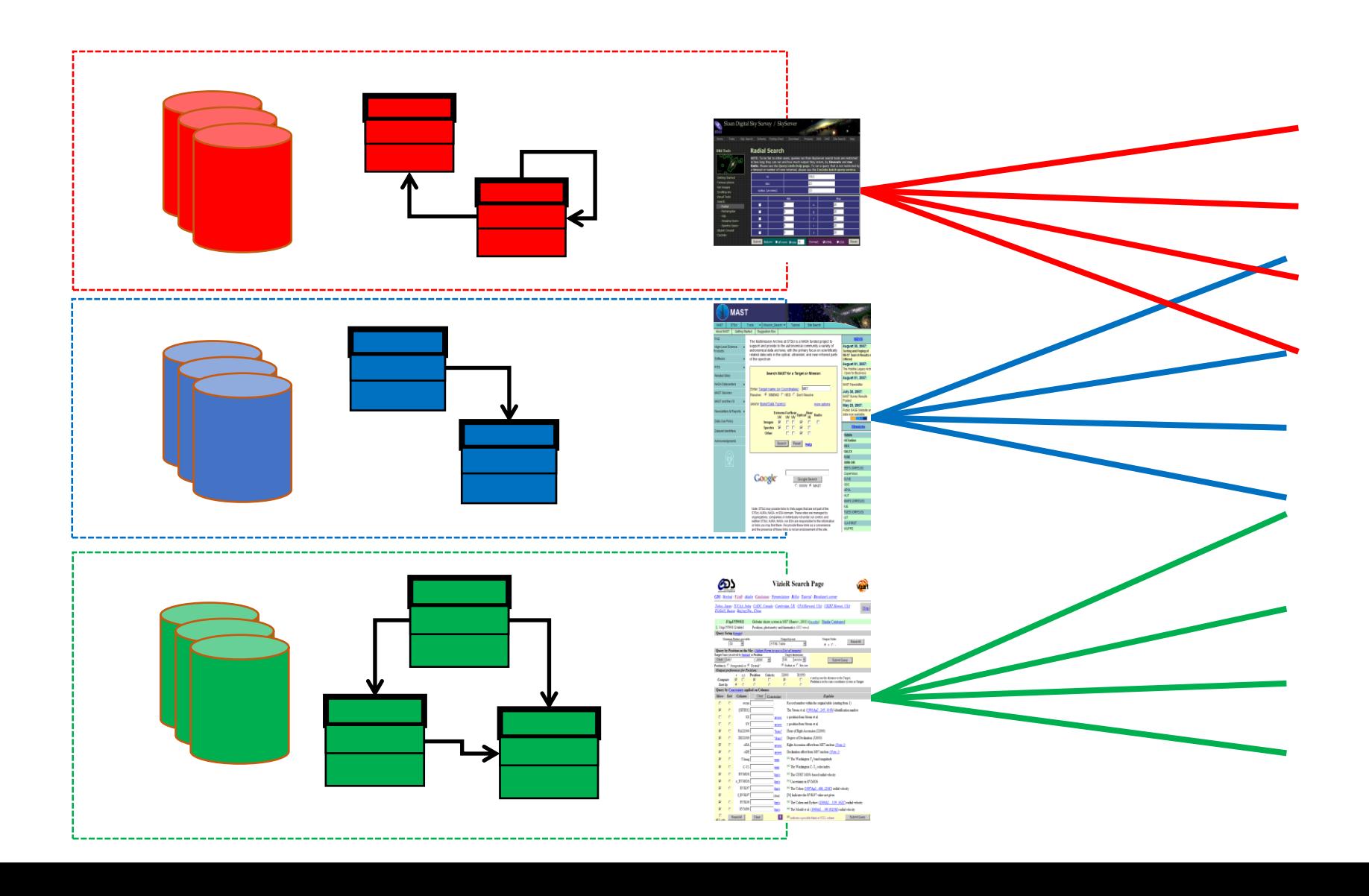

### IVOA homogenizes syntax: e.g. TAP

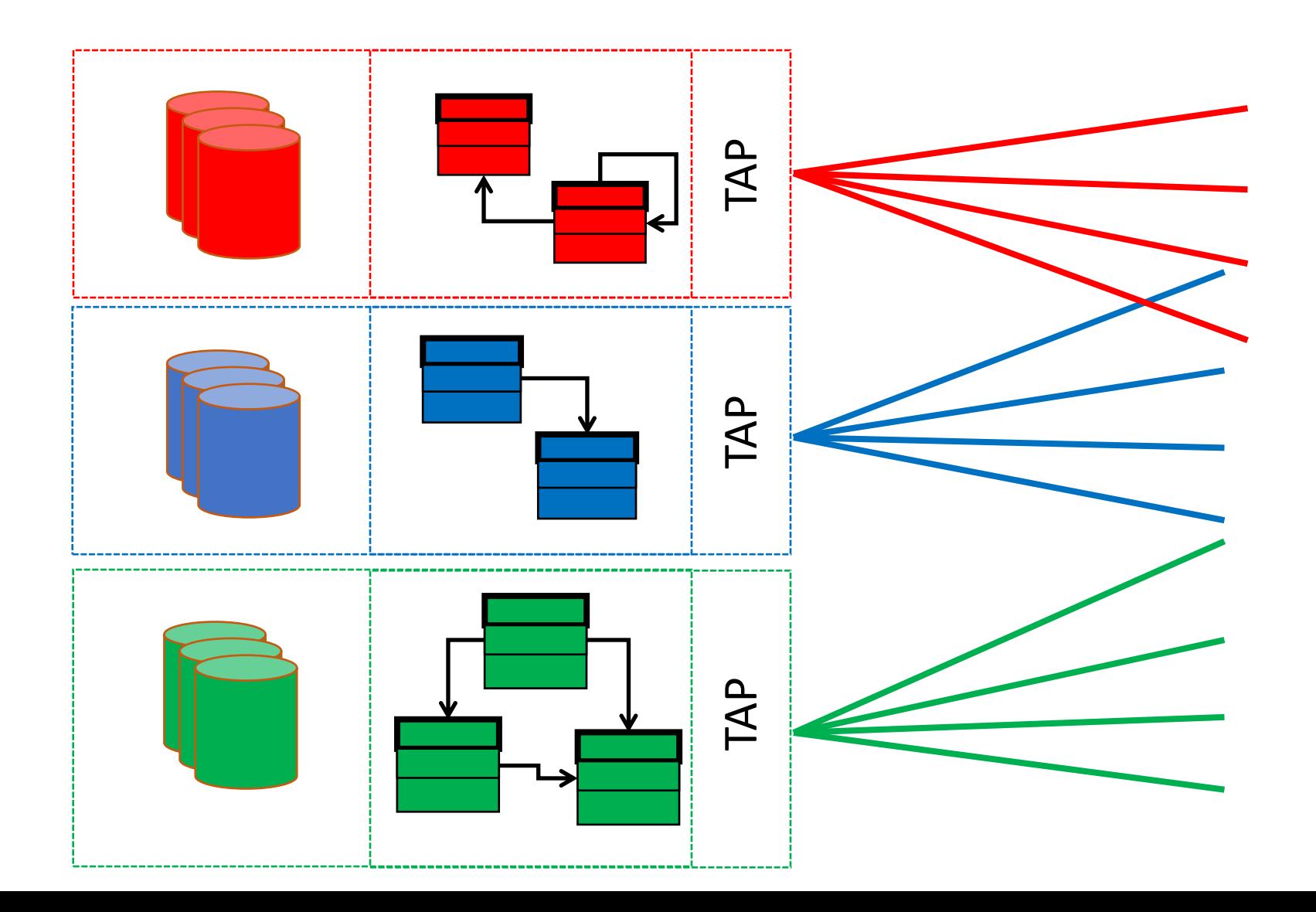

semantic heterogeneity requires individual data integration

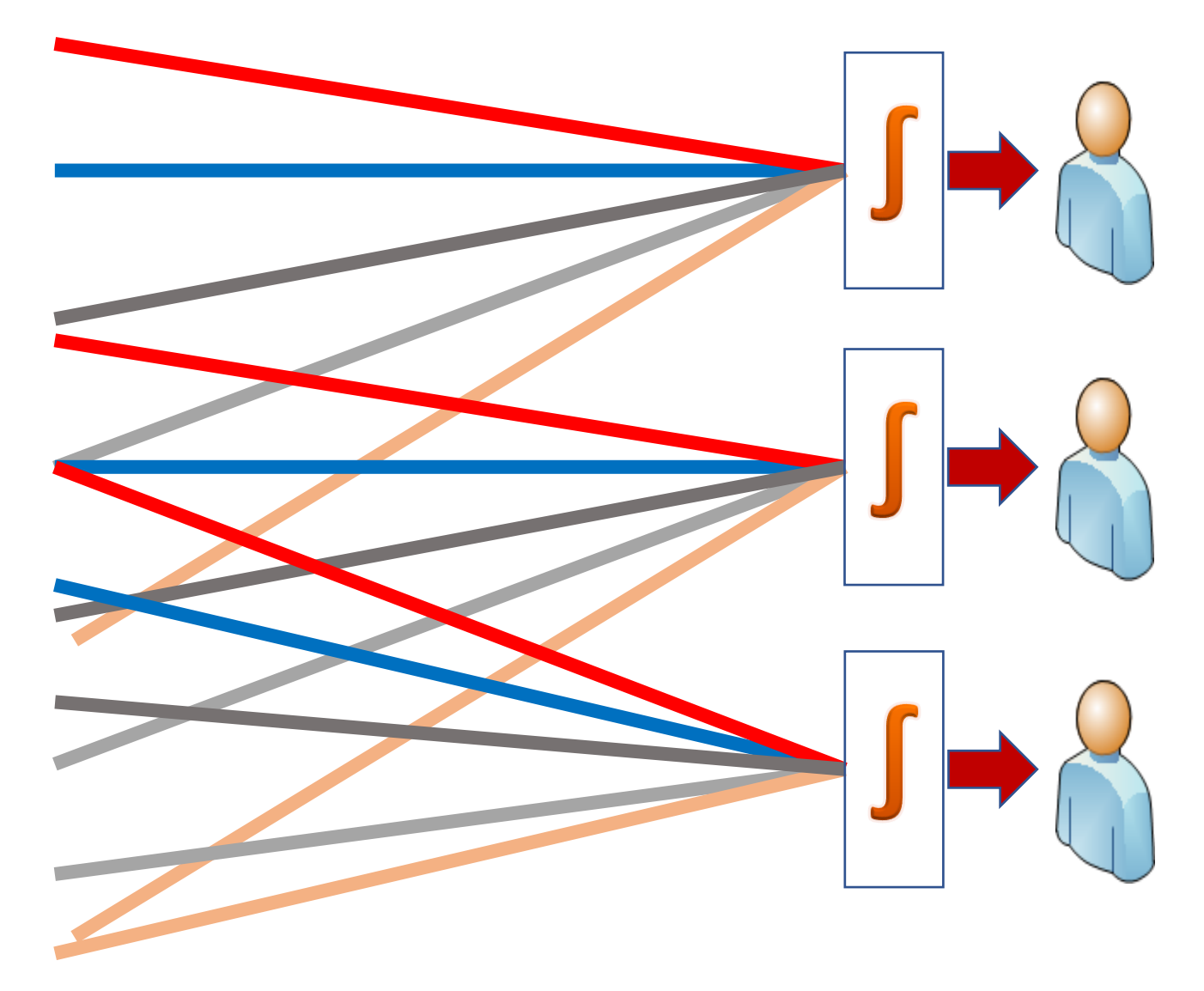

Sketch of Integration Solution: *common (global) schema* + TAP + *mediation* + VOQL++ (see lots of CS literature)

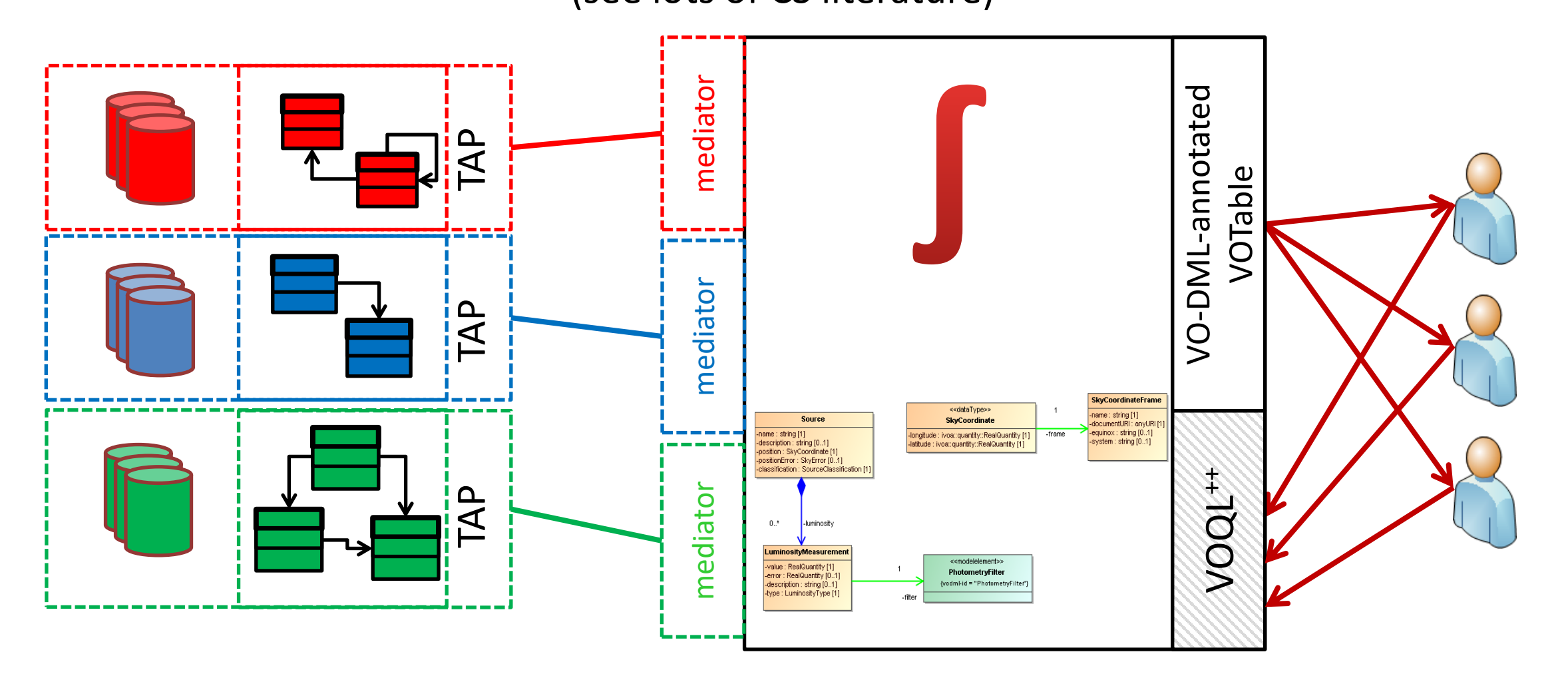

#### Global Schema(s)

==

common data model(s)

- The *unified view* of the data sources
- Defined using VO-DML
	- VO-Data Modelling Language
	- very restricted subset of UML Class Diagrams
	- supports model dependency/reuse
	- simplified, XML serialization language: machine readability!
	- Faithful representations possible
		- XSD, Java, Python, JSON?, YAML?
		- VO-URP: RDB, TAP\_SCHEMA
	- Accepted as IVOA standard

## <http://ivoa.net/documents/VODML/20180910>

International Virtual Observatory Alliance

**IVOA Documents** 

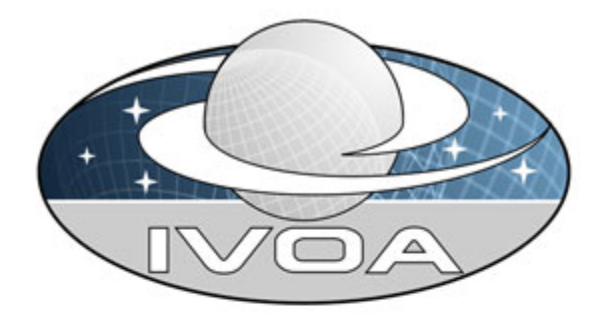

#### VO-DML: a consistent modeling language for IVOA data models Version 1.0

#### **IVOA Recommendation 10 September 2018**

**Interest/Working Group:** 

http://www.ivoa.net/twiki/bin/view/IVOA/IvoaDataModel

Author(s):

Gerard Lemson, Omar Laurino, Laurent Bourges, Mark Cresitello-Dittmar, Markus Demleitner, Tom Donaldson, Patrick Dowler, Matthew Graham, Norman Gray, Laurent Michel, Jesus Salgado

Editor(s):

Gerard Lemson, Omar Laurino

DOI:

10.5479/ADS/bib/2018ivoa.spec.0910L

# (VO-DML) mapping

- Expresses how instances of a data model (expressed as VO-DML) are represented in a tabular representation
	- VOTable
	- TAP schema

### Example: Simple source data model

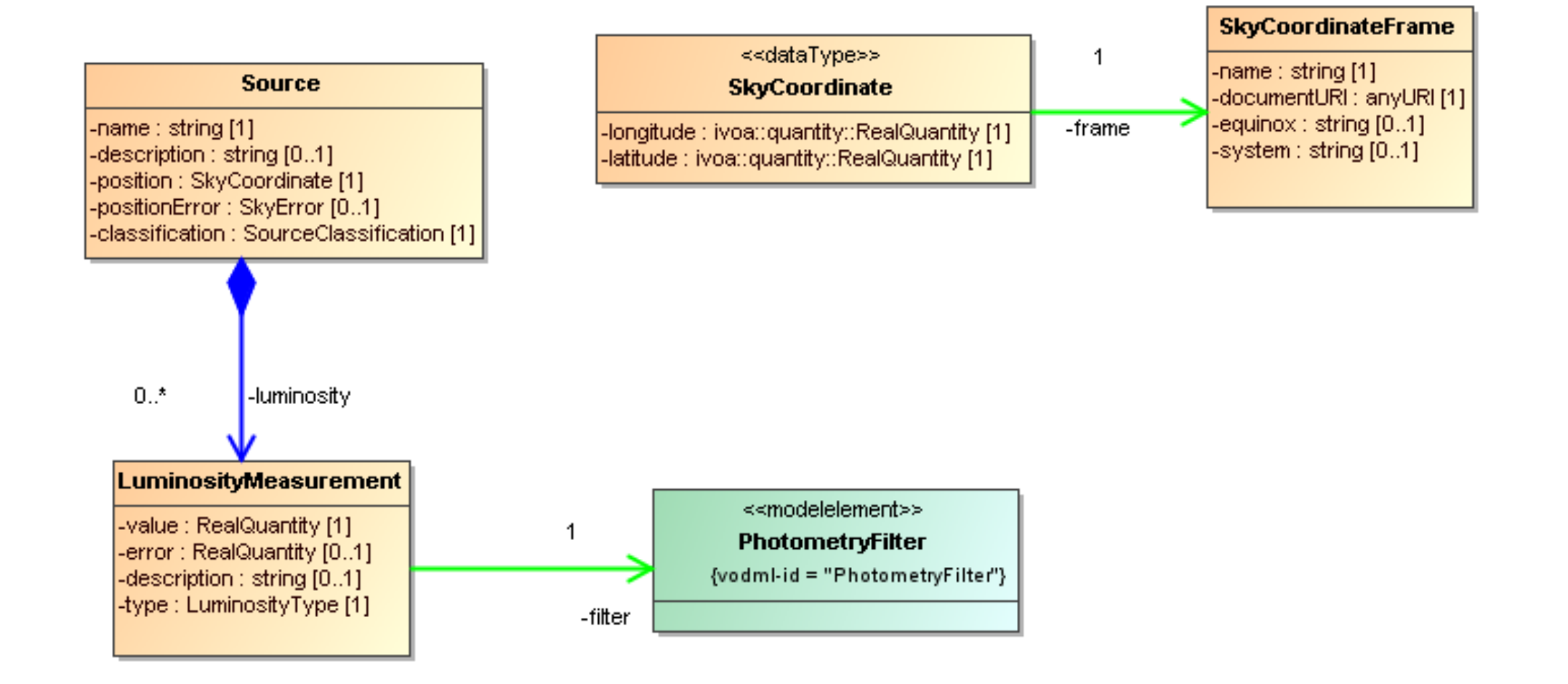

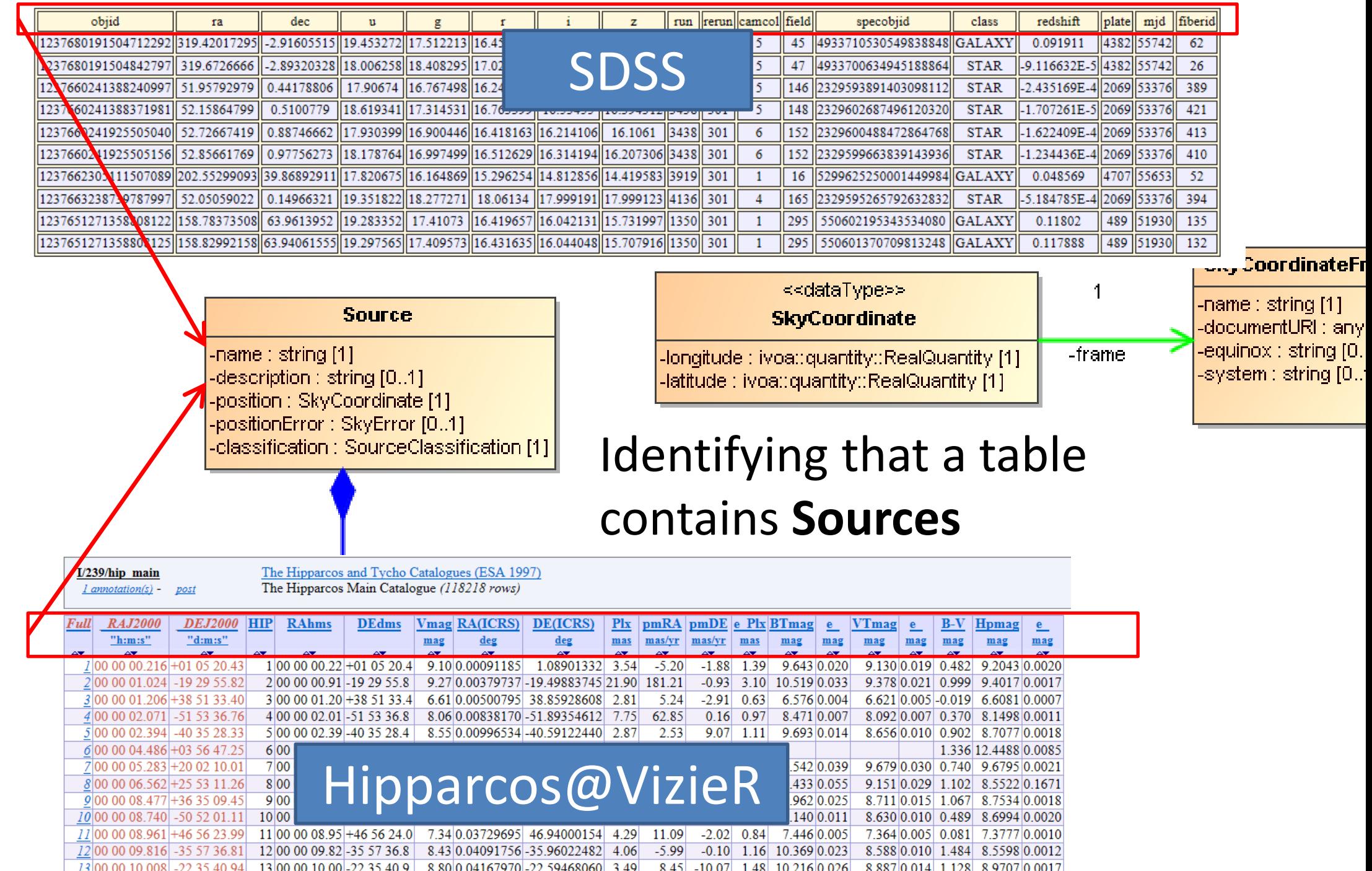

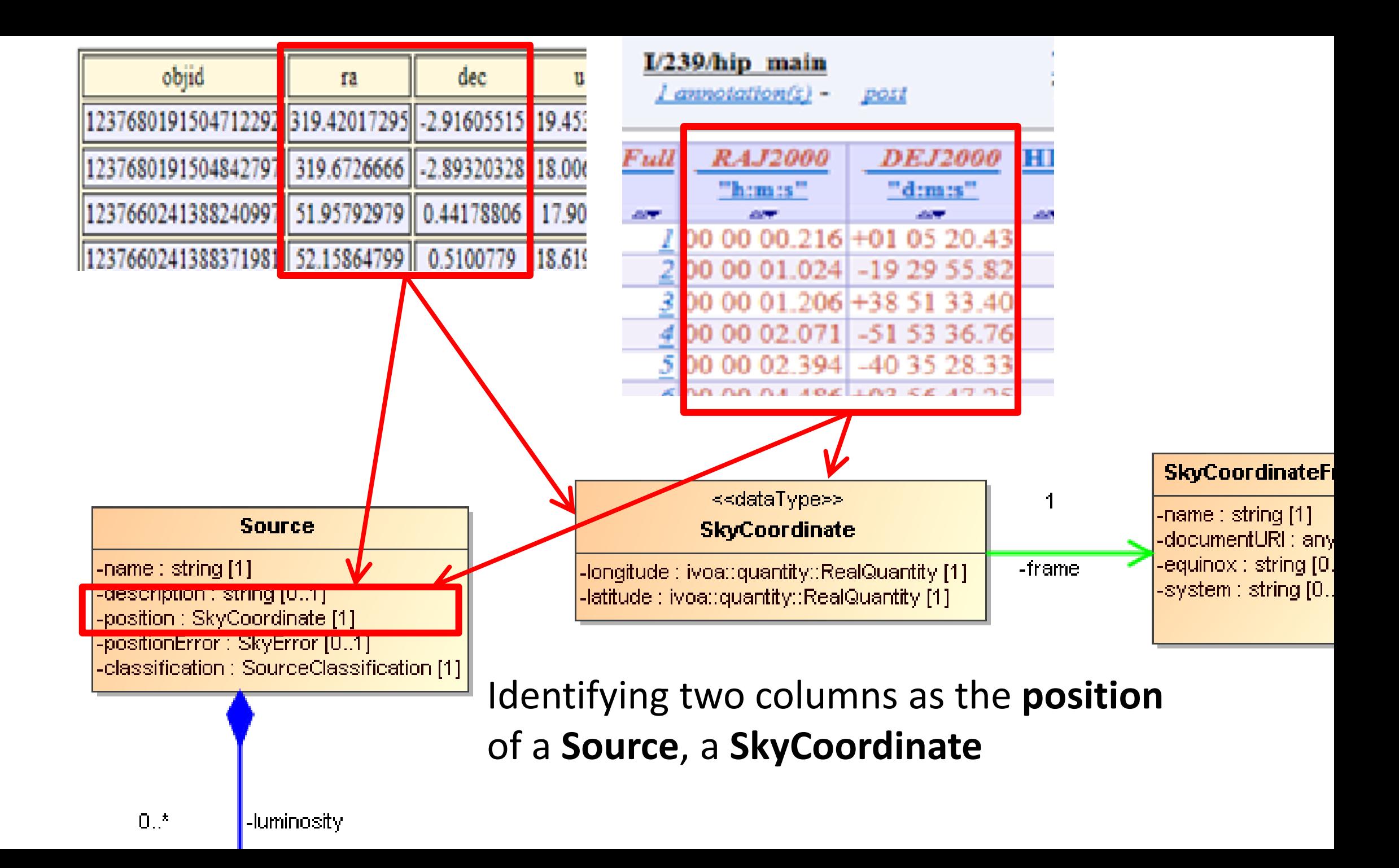

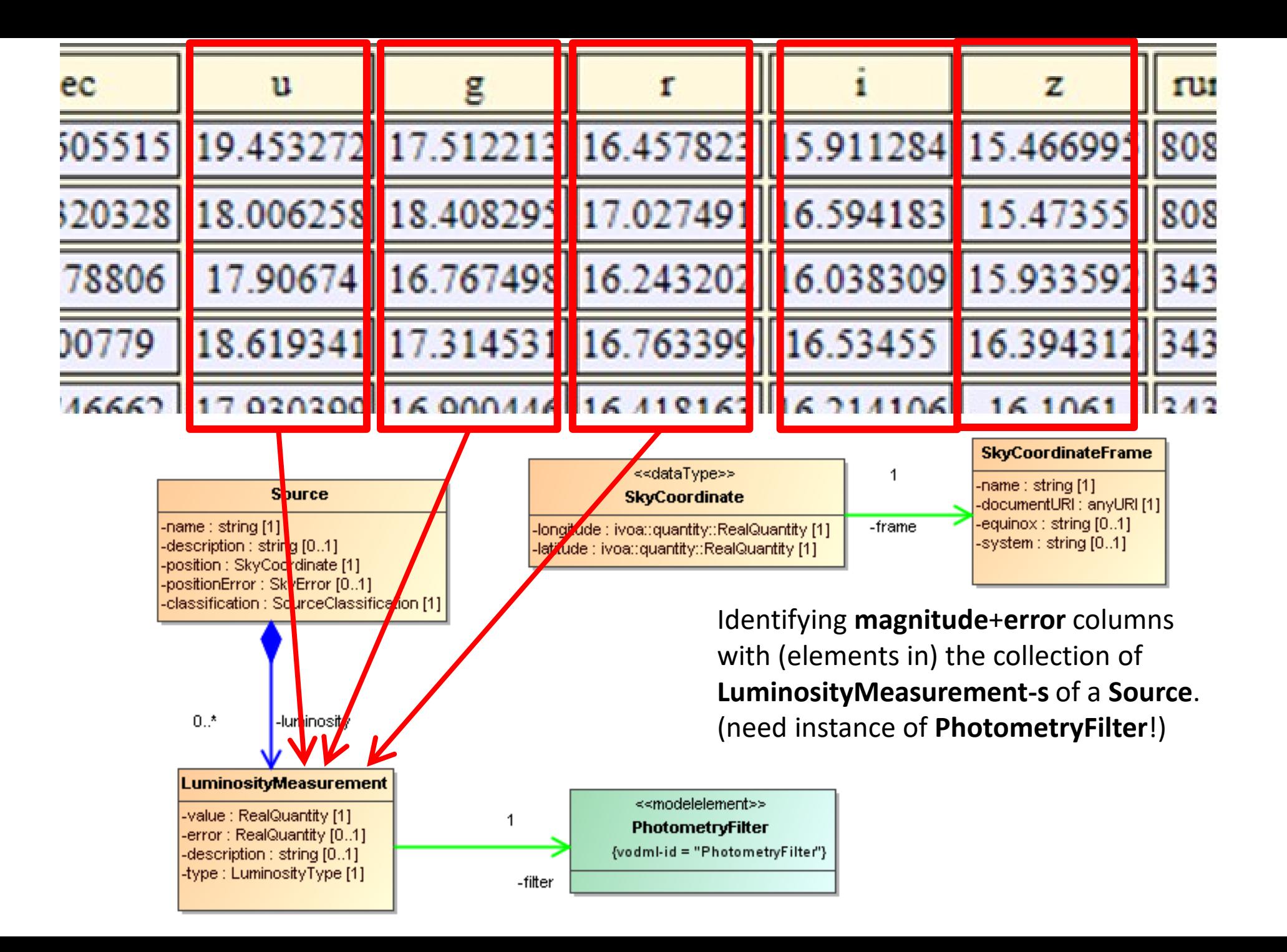

# Current state of mapping proposal

- OL, GL, TD, MC-D, LM etal
- Late PDF: [http://volute.g-vo.org/svn/trunk/projects/dm/vo-dml](http://volute.g-vo.org/svn/trunk/projects/dm/vo-dml-mapping/doc/VO-DML_mapping_WD.pdf)mapping/doc/VO-DML\_mapping\_WD.pdf
- XSD: [https://volute.g-vo.org/svn/trunk/projects/dm/vo-dml](https://volute.g-vo.org/svn/trunk/projects/dm/vo-dml-org/xsd/ext/VODML-mapping.xsd)org/xsd/ext/VODML-mapping.xsd
- IN PROGRESS: Port to ivoatex <https://github.com/ivoa/mapping-vodml>

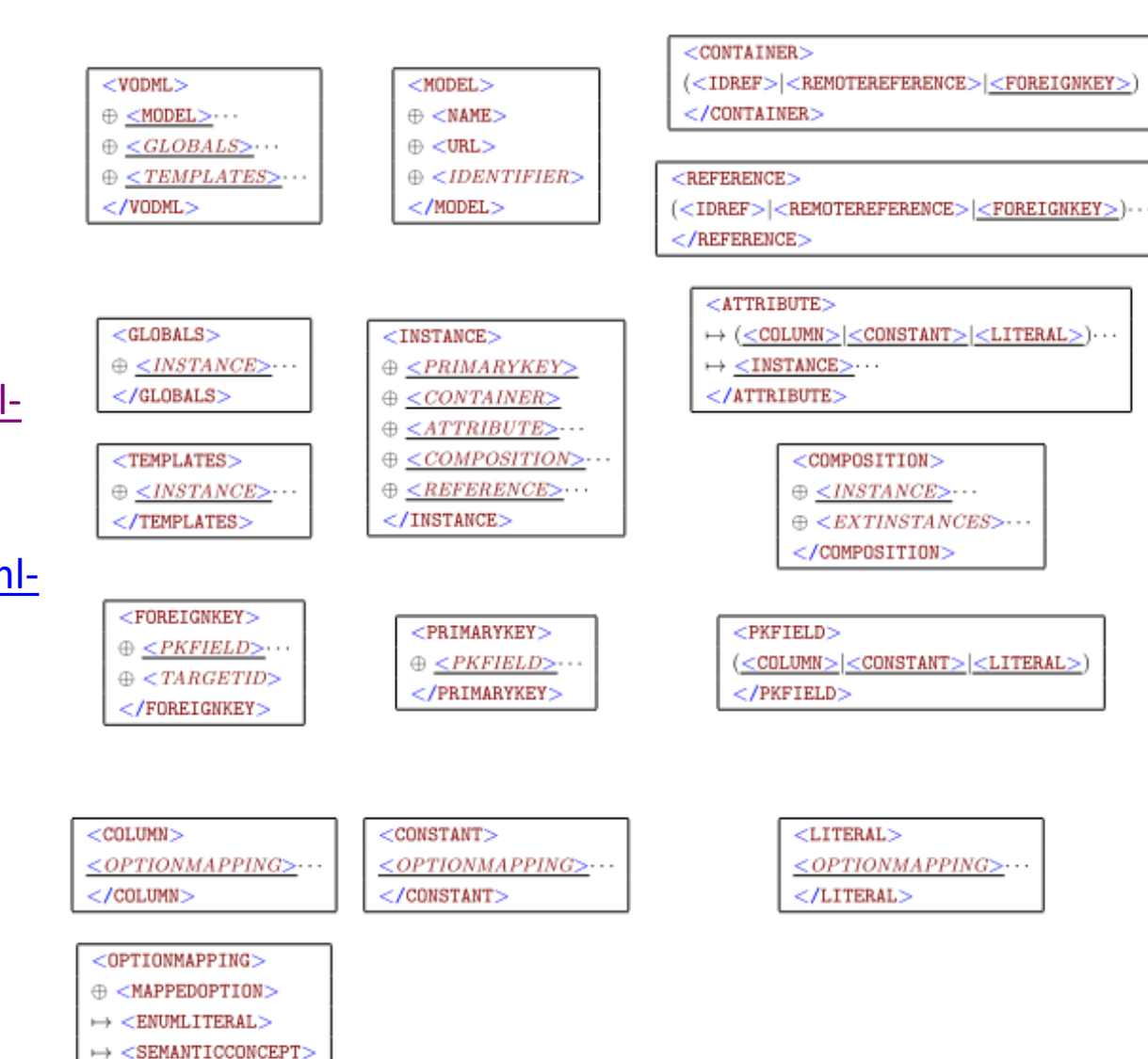

 $<$ /OPTIONMAPPING>

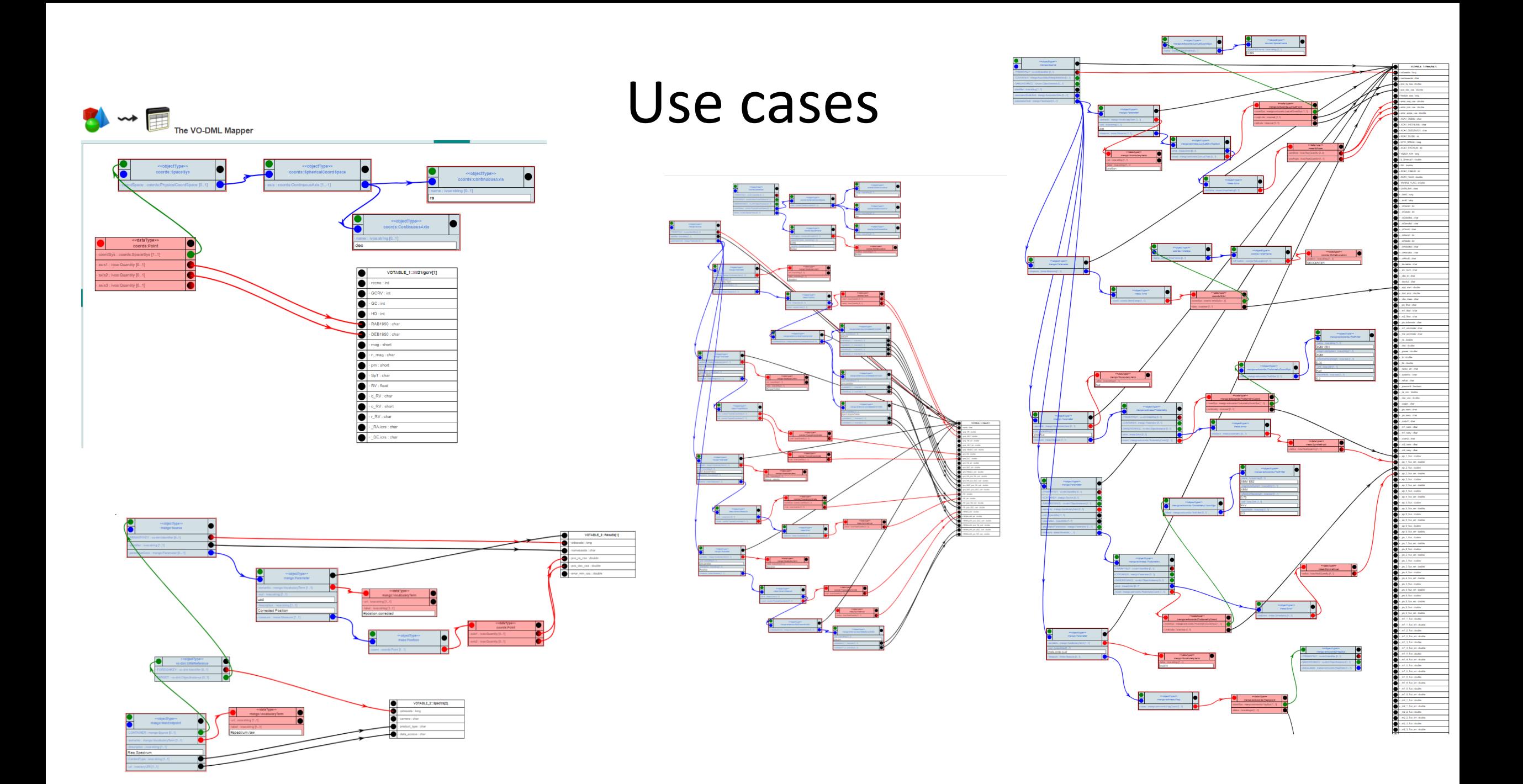

#### How did we get here?

# I: understanding UTYPE

- 2004: VOTable 1.1 introduces @utype: "Pointer into data model"
	- Ochsenbein, Bonnarel, Louys, Derriere, others discuss representing data models in VOTable TODO add links
- ... 2012: What is a UTYPE really?
	- Norman Gray: <https://ivoa.net/documents/Notes/UTypes/utype-uri-20070302.html>
	- VO-URP for SimDM: utype is explicitly defined identifier of a (vo-urp) data model element <https://ivoa.net/documents/SimDM/20120503/uml/intermediateModel.xsd>
- 2012-2013 : UTYPE Tiger Team (UTT) investigation
	- 1. There is no standard yet <https://ivoa.net/documents/Notes/UTypesUsage/index.html>
	- 2. Question should be: how to express that a VOTable, a TAP\_SCHEMA contains data model instances? [http://volute.g-vo.org/svn/trunk/projects/dm/vo-dml-org/doc/previously/VO-DML\\_and\\_UTYPE%20and%20VOTable-v0.2.pdf](http://volute.g-vo.org/svn/trunk/projects/dm/vo-dml-org/doc/previously/VO-DML_and_UTYPE and VOTable-v0.2.pdf)
- UTT: need something to point at: VO-DML
	- Need standardized representation of data model
	- Must have unique identifiers for all components
	- Almost identical to VO-URP representation of Simulation DM (2008-2012)
	- <http://volute.g-vo.org/svn/trunk/projects/dm/vo-dml-org/doc/previously/VO-DML-WD-v.0.x-20130416.pdf>
- UTT: need to define how to point: Mapping
	- Through annotations of EXISTING VOTable elements: GROUP, FIELDref, PARAM(ref)
	- UTYPE identifies the (VO-DML) data model element
	- <http://volute.g-vo.org/svn/trunk/projects/dm/vo-dml-org/doc/previously/UTYPEs-WD-v.0.5-20130422.pdf>

# II: VO-DML and Mapping

#### VODML:

- 2018: VO-DML becomes standard
	- <https://ivoa.net/documents/VODML/20180910>
	- used in various models since then  $\rightarrow \rightarrow \rightarrow \rightarrow \rightarrow \rightarrow \rightarrow \rightarrow \rightarrow$
	- VODSL (PH)

#### Mapping VO-DML:

- 2013-2014: Mapping schema extensions:
	- None. Just use @utype and GROUP hierarchy
	- Madrid: don't use @utype, use @dmrole, @dmtype or so
	- Banff: use <VODML> instead (<http://volute.g-vo.org/svn/trunk/projects/dm/vo-dml-org/doc/samples/votable/> )
- $2015 2016$ :
	- Write document
	- Realize need special elements to identify serialization-specific elements. E.g. for identifiers, containers, references, ORM
	- Tools: jovial, VODML-Mapper
- 2017: TOO COMPLEX !
- 2017- Present
	- Expansion of VOTable schema adding **explicit** components almost 1-1 with VO-DML: <https://volute.g-vo.org/svn/trunk/projects/dm/vo-dml-org/xsd/ext/VODML-mapping.xsd> [http://volute.g-vo.org/svn/trunk/projects/dm/vo-dml-mapping/doc/VO-DML\\_mapping\\_WD.pdf](http://volute.g-vo.org/svn/trunk/projects/dm/vo-dml-mapping/doc/VO-DML_mapping_WD.pdf)
- 2018: TOO BIG!
	- Alternative (LM) by now as big, maybe even bigger, and very similar in any case

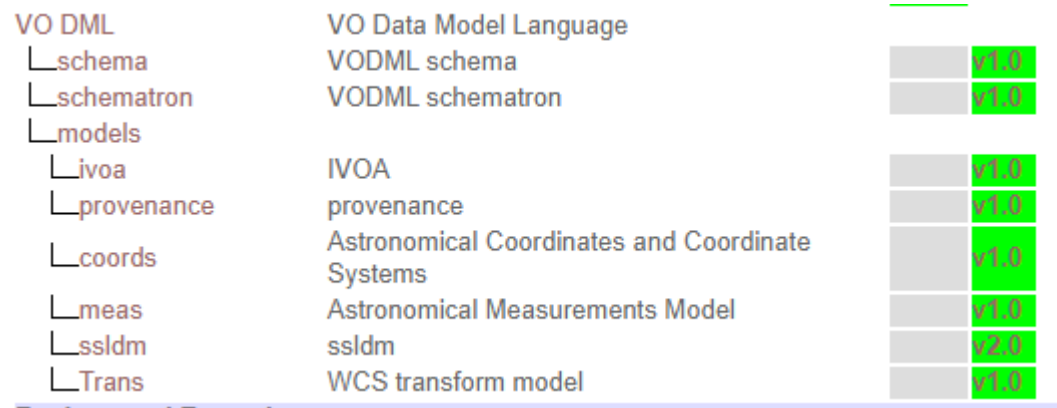

### The end